- 13 ISBN 9787514120820
- 10 ISBN 7514120823

出版时间:2012-9

页数:253

版权说明:本站所提供下载的PDF图书仅提供预览和简介以及在线试读,请支持正版图书。

## www.tushu000.com

 $\mathbb{R}^n$  ( ) and  $\mathbb{R}^n$  ( ) and  $\mathbb{R}^n$  ( ) and  $\mathbb{R}^n$  ( ) and  $\mathbb{R}^n$  ( ) and  $\mathbb{R}^n$  $\alpha$  $\,3\qquad7$  $8$ 

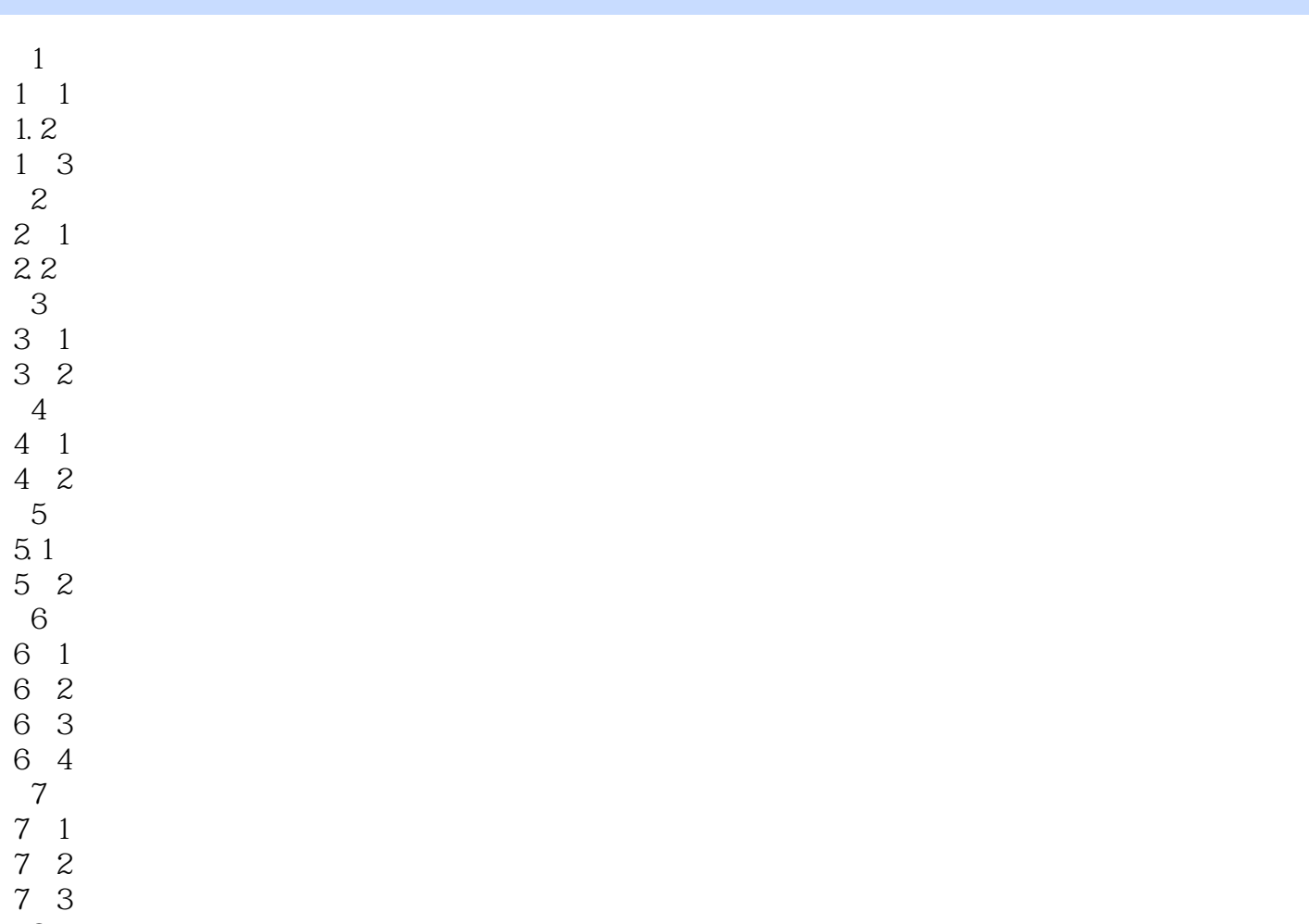

 $\overline{8}$ 8.1 系统初始化

 $8\,2$ 

*Page 4*

 $\mu$  $m$ 

 $\frac{1}{\sqrt{1-\frac{1}{\sqrt{1-\frac{1$ 

## 《现代远程教育系列教材:通用财务软件》内容主要包括通用财务软件的概念介绍、当前财务软件发展

本站所提供下载的PDF图书仅提供预览和简介,请支持正版图书。

:www.tushu000.com